#### ns-3 project introduction

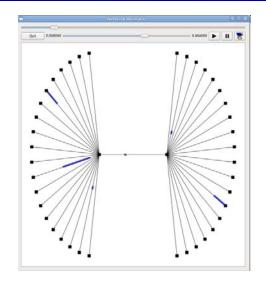

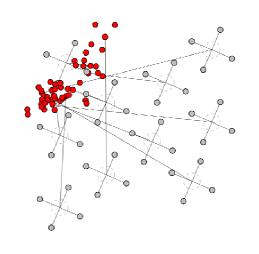

| <ul> <li>Egravian Gur Ante</li> </ul>                                                                                                    |                                                                                                    |                                                                                                    |                                                                                                    |                                                                             |                                                                                                    |                                                                                                    |                                                                                                    |                                                                                                    |
|----------------------------------------------------------------------------------------------------|----------------------------------------------------------------------------------------------------|----------------------------------------------------------------------------------------------------|----------------------------------------------------------------------------------------------------|-----------------------------------------------------------------------------|----------------------------------------------------------------------------------------------------|----------------------------------------------------------------------------------------------------|----------------------------------------------------------------------------------------------------|----------------------------------------------------------------------------------------------------|
| line                                                                                                    | Source                                                                                                    | Jestnator                                                                                                    | Protocol                                                                                                    | linto                                                                       |                                                                                                    |                                                                                                    |                                                                                                    |                                                                                                    |
| 4911.765395<br>1011.765396                                                                                                    | 151.51                                                                                                    | 10.1.3.1                                                                                                    | TOP<br>TOP                                                                                                    | 491.53 5                                                                    | -49L32 DA<br>50000 TT                                                                                                    |                                                                                                    | 4295512 wiin<br>(im-65585 11*                                                                                                    |                                                                                                    |
| 1 1.765399                                                                                                    | 10.1.3.1                                                                                                    | 10.1.2.2                                                                                                    | 70P                                                                                                    | 49233 -                                                                     | 400.00                                                                                                    | Seg-1300308 V                                                                                                    | 4in-65585 15<br>1295584 жไป                                                                                                    | n=33%                                                                                                    |
| 1.766623                                                                                                    |                                                                                                    |                                                                                                    |                                                                                                    | 490.53                                                                      |                                                                                                    |                                                                                                    | Kin+6hh⊀h I⇒                                                                                                    |                                                                                                    |
|                                                                                                    |                                                                                                    |                                                                                                    |                                                                                                    |                                                                             |                                                                                                    |                                                                                                    |                                                                                                    |                                                                                                    |
| 1.2079-8                                                                                                    | 10.1.8.2                                                                                                    | 10.1.8.1                                                                                                    | 10.92                                                                                                    | 10000 ->                                                                    |                                                                                                    | x] red- ven-                                                                                                    | 28200 201                                                                                                    | -1115 LIGO                                                                                                    |
| 6.1.767928<br>7.1.762928                                                                                                    | 10.1.3.1                                                                                                    | 10.1.2.2                                                                                                    | 100                                                                                                    | 49153.5                                                                     |                                                                                                    | 340 135 C78 v                                                                                                    | do_65535 1 =                                                                                                    | 6-536                                                                                                    |
| 8 1. (888/72                                                                                                    | 13.1.2.2                                                                                                    | 10.1.3.1                                                                                                    |                                                                                                    |                                                                             | 49 11 2                                                                                                    |                                                                                                    | 12981219 1010                                                                                                    |                                                                                                    |
| 11112687177                                                                                                    | 11121                                                                                                    | 10122                                                                                                    | 210                                                                                                    | 70135-2                                                                     | Show []                                                                                                    | - Shipper 2588748 w                                                                                                    | GH_85525 1 **                                                                                                    | n=536                                                                                                    |
| 0 1.709772<br>1 1.769597                                                                                                    | 13.1.3.1<br>13.1.2.2                                                                                                    | 10.1.2.2                                                                                                    | TOP                                                                                                    | 492.53                                                                      | 20000 []                                                                                                    | Seq-1353504 V                                                                                                    |                                                                                                    | n=536                                                                                                    |
| 1 1 1000000                                                                                                    | 10.1.2.2                                                                                                    | 10 1 2 2                                                                                                    |                                                                                                    | 79113                                                                       | -19232                                                                                                    | SPO-1 Science Acces                                                                                                    |                                                                                                    | -485331 Lon-                                                                                                    |
|                                                                                                    |                                                                                                    | NE POPT: 49153 (491:3)                                                                                                    | , USE FORCE SU                                                                                                    | JUU (SUJU                                                                   | o. –                                                                                                    | lange transfer 1114                                                                                                    |                                                                                                    |                                                                                                    |
|                                                                                                    |                                                                                                    |                                                                                                    |                                                                                                    |                                                                             |                                                                                                    |                                                                                                    |                                                                                                    |                                                                                                    |
|                                                                                                    | 19153 (19153)                                                                                                    |                                                                                                    |                                                                                                    |                                                                             | 10.02                                                                                                    | 10.1.30                                                                                                    | 11.1.202                                                                                                    | -Commission                                                                                                    |
| erteerine                                                                                                    | part: \$0000 (\$0000)                                                                                                    |                                                                                                    | - 1                                                                                                    |                                                                             | 0.000                                                                                                    |                                                                                                    | 7N                                                                                                    |                                                                                                    |
| erthartine<br>quence nue                                                                                                    | part: \$0000 (\$0000)<br>part: 1363048 (m                                                                                                    | Flattive sequence numbe                                                                                                    |                                                                                                    |                                                                             | 0.000                                                                                                    | (4150) X                                                                                                    | N CONTRACTOR                                                                                                    | s., 014009                                                                                                    |
| erinarion<br>quener num<br>lest sequen                                                                                                    | pret: 50000 (\$0000)<br>ber: 1363048 (er<br>co.number: 1263344                                                                                                    | Flative sequence numbe<br>(relative sequence)                                                                                                    | numper()]                                                                                                    | n while th                                                                  | n.nnn<br>0.040                                                                                                    | (4000) 2<br>(600) 5/N                                                                                                    |                                                                                                    | Connect<br>Sey Contract<br>Sey Contract<br>Sey Contracts                                                                                                    |
| erinarian<br>quener num<br>lent sequen<br>kruneleitigne                                                                                                    | port: 50000 (50000)<br>ber: 1363048 (co<br>co number: 1968394<br>si number: Bruken 1                                                                                                    | elective sequence number<br>(relative sequence<br>CP. The advantage (                                                                                                    | number)  <br>ield is numero                                                                                                    |                                                                             | 0.010<br>0.010<br>111 # 0.010                                                                                                    | 201100<br>МГС (0000)<br>Алгон Ал                                                                                                    | AN (2000)<br>(NCK (2000)<br>(2000)                                                                                                    | 8-4 873100<br>544 • 1 80 • 1<br>9-4 • 1 80 • 1                                                                                                    |
| ertairtan<br>queser num<br>est sequen<br>krineleiðgne<br>U al 45 U                                                                                                    | prem: 50000 (50000)<br>ber: 1363048 (re<br>comunicar: 1263344<br>st number: Brukes 3                                                                                                    | elective sequence number<br>(relative sequence<br>CP. The acknowledge  <br>C 40 05 00 00 02 02                                                                                                    | inumper)]<br>ield 's number<br>illauta anti-                                                                                                    |                                                                             | 0.010<br>0.010<br>0.040<br>0.040                                                                                                    | 2<br>00100<br>00100<br>00100<br>00100<br>00100                                                                                                    | YN pourse<br>LACK yfillion<br>2 pourse<br>K san yfourse                                                                                                    | 8-4 - 000000<br>5-4 - 1 - 85 - 9<br>5-4 - 1 - 65 - 1<br>5-4 - 1 - 66 - 1                                                                                                    |
| ertharton<br>quener num<br>ent sequen<br>kruwlendigne<br>U 11 45 U<br>25 021 58 02                                                                                                    | part: \$0000 (\$0000)<br>ber: 1563048 (ro<br>ce number: 156394<br>ni number: Braicen 1<br>J L2 40 09 71 00 0<br>L C2 02 00 00 cs 5<br>0 11 11 00 00 00 0                                                                                                    | lative sequence numbe<br>(relative sequence<br>CP. The claureledge  <br>L 40 05 00 00 05 LL<br>C 30 11 cc 99 00 00<br>C 79 74 61 52 63 61                                                                                                    | number)  <br>ield 's number:<br>iESS<br>                                                                                                    | 1.2                                                                         | 6.000<br>0.040<br>0.040<br>0.040<br>0.040                                                                                                    | 2<br>(172 рольна)<br>А<br>А<br>ральна<br>ральна)<br>А<br>сольна)                                                                                                    | 2N (2010)<br>(2014)<br>(2014)<br>(2010)<br>(2010)<br>(2010)<br>(2010)<br>(2010)                                                                                                    | 8-4 - 0000000<br>5-4 - 1 - 840 - 0<br>9-4 - 1 - 840 - 1<br>5-4 - 1 - 840 - 1<br>9-4 - 1 - 840 - 1                                                                                                    |
| eriarian<br>quescrioum<br>extiscquen<br>kruneledigne<br>U 21 45 U<br>25 66 67 6                                                                                                    | part: \$0000 (\$0000)<br>her: 1563048 (re<br>communer: 1563048 (re<br>di muniher: Bruken 1<br>5 L2 40 (09 171 00 0<br>L2 02 (00 01 cs) 5<br>5 HT H1 60 60 60 60<br>1 P2 64 65 55 64 6                                                                                                    | Carthy sequence number<br>(relative sequence<br>CCP. The acknowledge I<br>C 40 Us 00 00 US CI<br>C 20 14 cc 99 00 00<br>C 79 72 41 62 63 64<br>C 47 72 73 74 73 74                                                                                                    | number)]<br>ield 's numbers<br>-R.S.S.S.S.<br>-R.S.S.S.S.<br>-R.S.S.S.S.S.                                                                                                    | 1.1                                                                         | 6.040<br>0.040<br>0.040<br>0.040<br>0.281<br>0.281                                                                                                    | 22<br>20000<br>20000 | 28 (JACK ) (JAUN)<br>28 (JAUN)<br>18 (JAUN)<br>18 (JAUN)<br>28 (JAUN)<br>28 (JAUN)<br>28 (JAUN)                                                                                                    | 8                                                                                                    |
| eritarian<br>queser num<br>est sequen<br>krundratarie<br>U 11 45 0.<br>35 65 67 65<br>5 75 75 77 73                                                                                                    | parts 50000 (\$0000)<br>http://listour.listour.listour.listour.<br>ni numbers Brukers<br>http://listour.listour.listour.<br>http://listour.listour.listour.<br>http://listour.listour.listour.listour.<br>http://listour.listour.li                                                                                                    | Intrive signator number<br>(relative sequence<br>rCP. The commendate I<br>t 40 05 00 00 00 02 01<br>C 30 14 cc 40 00 00<br>C 79 74 61 62 63 64<br>c 35 70 71 72 73 74<br>4 35 06 07 66 64 68                                                                                                    | : humber)]<br>ield is humber<br>:!b0                                                                                                    |                                                                             | 1/*** #<br>0.040<br>0.040<br>0.040<br>0.040<br>0.040<br>0.040<br>0.040<br>0.250<br>0.250                                                                                                    | X         00100           Λ         00100           Δ         00100           Δ         00100           Δ         00100           Δ         00100           Δ         00100           Δ         00100           Δ         00100           Δ         00100           Δ         00100           Δ         00100                                                                                                    | 28 (2009)<br>28 (2009)<br>28 (2009)<br>29 (2009)<br>20 (2009)<br>20 (2009) | Roy Constant<br>Seq + 1 Abin = 0<br>Seq + 1 Abin = 0<br>Seq + 1 Abin = 0<br>Seq + 1 Abin = 0<br>Seq + 100 Abin = 0<br>Seq + 100 Abin                                                                                                    |
| critariae<br>quescri sequen<br>krinel aligne<br>10 ±1 45 00<br>85 01 0a 01<br>00 021 50 00<br>55 65 67 65<br>5 x6 75 75<br>16 62 65 65<br>16 62 65 65                                                                                                    | parts 50000 (\$0000)<br>intro 1565048 (rec<br>con number: 2563948<br>ni number: Bruken 1<br>1.2.40 00 00, c3 3<br>1.1.2.40 00 00, c3 3<br>1.1.2.40 00 00, c3 3<br>1.1.2.40 00, c4 3<br>1.1.2.40 00, c4 4<br>1.1.2.40 00, c4 4<br>1.1.2.40 00, c4 4                                                                                                    | Infine Sequence number<br>(relative sequence<br>RCP, The informatively)<br>(1000 - 1000 - 1000 - 1000 - 1000<br>(1000 - 1000 -                                                                                                    | inumber)]<br>ield is number<br>-15.5.5.5.5.<br>-fghilt mage<br>uwegzab ciefg<br>kinniger stuw<br>douderd iik m                                                                     |                                                                             | 6.040<br>0.040<br>0.040<br>0.040<br>0.281<br>0.281                                                                                                    | 20100 20100<br>20100 20100<br>20100 20100<br>20100 2010<br>20100 2010<br>20100<br>201000<br>20100<br>20100                                                                                                    | 2N         (2000)           2E         (2000)           2E         (2000)           2E         (2000)           2E         (2000)           2E         (2000)           2E         (2000)           2E         (2000)           1         (2000)           1         (2000)           12         (2000)                                                                                                    | 8-4 8014100<br>Cop + 1 Abb = 0<br>Cop + 1 Abb = 1<br>Cop + 1 Abb = 1<br>Song + 1 Abb = 5<br>Cop + 10° Abb =<br>Song + 10° Abb =<br>Song + 10° Abb =                                                                                                    |
| critariae<br>quesci sequen<br>krondintarie<br>U 11 40 00<br>20 01 00 01<br>20 00 01 00 00<br>20 00 00 00<br>20 00 00 00<br>20 00 00 00<br>20 00 00 00<br>20 00 00<br>20 00 00<br>20 00 00<br>20 00 00<br>20 00 00<br>20 00 00<br>20 00 00<br>20 00 00<br>20 00 00<br>20 00 00<br>20 00 00<br>20 00 00<br>20 00<br>20 000<br>20 00<br>20 00<br>20 00<br>20 00<br>20 00<br>20 000<br>20 00000000 | part: 50001 (\$000)<br>her: 1503048 (r)<br>con number: 1503048 (r)<br>standard: 1503048 (r)<br>151245 (r)<br>151245 (r)<br>151245 (r)<br>151245 (r)<br>151245 (r)<br>151245 (r)<br>151245 (r)<br>151245 (r)<br>15125 (r)<br>15125 | Inthe sequence number<br>(relative sequence<br>Dr. The utknowledge I<br>L 40 05 00 00 02 LL<br>C 30 14 CC 92 00 00<br>C 72 74 61 57 75 75<br>C 72 74 61 57 75 75<br>C 72 74 61 57 75<br>C 72 74 61 57 75<br>C 72 74 61 57 75<br>C 75 74 75 75<br>C 75 74 61 55<br>C 75 74 61 55<br>C 75 74 61 55<br>C 75 74 61 55<br>C 75 74 61 55<br>C 75 74 61 55<br>C 75 74 61 55<br>C 75 74 61 55<br>C 75 74 55<br>C 75 74 55<br>C 75 75<br>C 75 7 | inumber)]<br>ield is numbers<br>-Passa - Pass<br>-fight[i] magn<br>unvoyzab citry<br>kinnoger stove<br>ubsideligh i]kim<br>gestueve voble                                          |                                                                             | 1/*** #<br>0.040<br>0.040<br>0.040<br>0.040<br>0.040<br>0.040<br>0.040<br>0.250<br>0.250                                                                                                    | (2010)         2           M12         (200)           M12         (200)           M12         (200)           M1         (200)           M1         (200)           M2         (200)           M3         (200)           M3         (200)           M3         (200)           M3         (200)           M3         (200)           M3         (200)           M3         (200)           M3         (200)                                                                                                    | (N         ().11.76           (A) (         ().11.76           (2)         ().11.76           ()         ().11.76           ()         ().11.76           ()         ().11.76           ()         ().11.76           ()         ().11.76           ()         ().11.76           ()         ().11.76           ()         ().11.76           ()         ().11.76           ()         ().11.76           ()         ().11.76           ()         ().11.76           ()         ().11.76           ()         ().11.76           ()         ().11.76           ()         ().11.76           ()         ().11.76           ()         ().11.76           ()         ().11.76           ()         ().11.76           ()         ().11.76           ()         ().11.76           ()         ().11.76           ()         ().11.76           ()         ().11.76           ()         ().11.76           ()         ().11.76           ()         ().11.76           () </td <td>Roy Constant<br/>Seq + 1 Abin = 0<br/>Seq + 1 Abin = 0<br/>Seq + 1 Abin = 0<br/>Seq + 1 Abin = 0<br/>Seq + 100 Abin = 0<br/>Seq + 100 Abin</td>                                                                                                    | Roy Constant<br>Seq + 1 Abin = 0<br>Seq + 1 Abin = 0<br>Seq + 1 Abin = 0<br>Seq + 1 Abin = 0<br>Seq + 100 Abin = 0<br>Seq + 100 Abin                                                                                                    |
| critearies<br>querer eux<br>konst sequen<br>konst exquen<br>20 01 45 00<br>20 01 46 00<br>20 01 46 00<br>20 02 50 07<br>20 02 00<br>20 02 00<br>20 02 00<br>20 02 00<br>20 02 00<br>20 02 00<br>20 00 00<br>20 00<br>20 00<br>20 000                                         | pret:: 50000 (\$0000)<br>http:://b63048 (r/<br>communicr:: 204334<br>nd municr:: 204334<br>1 L2 02 (70 L2 000 1<br>1 L2 02 (70 L2 000 1<br>2 11 L1 00 (70 L2 000 1<br>2 11 L1 00 (70 L2 000 1<br>2 11 L1 00 (70 L2 000 1<br>2 11 L1 00 (70 L2 000 1<br>2 11 00 (70 L2 000 1<br>2 11 00 (70 L2 000 1<br>2 11 00 (70 L2 000 1<br>2 11 00 (70 L2 000 1<br>2 11 00 (70 L2 000 1<br>2 11 00 (70 L2 000 1<br>2 11 00 (70 L2 000 1<br>2 11 00 (70 L2 000 1<br>2 10 (70 L2 000 1<br>2 10 (                                 | 127190 Sigurner number<br>(freitative sequence<br>CDF, The internetation)<br>C 200 D0 C0 C0 C0 C0<br>C 200 D0 C0 C0 C0<br>C 200 D0 C0<br>C 200 D0 C0<br>C0 C0 C0 C0<br>C0 C0 C0<br>C0 C0 C0<br>C0 C0 C0<br>C0 C0 C0<br>C0 C0 C0<br>C0 C0 C0<br>C0 C0 C0<br>C0 C0<br>C0 C0 C0<br>C0 C0<br>C0 C0<br>C0 C0<br>C0 C0<br>C0 C0<br>C0<br>C0<br>C0<br>C0<br>C0<br>C0<br>C0<br>C0<br>C0<br>C0<br>C0<br>C0<br>C                                                                                                    | inumber)]<br>ield is numbers<br>                                                                                                    |                                                                             | 6.040<br>0.040<br>0.040<br>0.040<br>0.040<br>0.040<br>0.040<br>0.040<br>0.040<br>0.040<br>0.040<br>0.040<br>0.040<br>0.040<br>0.040<br>0.040<br>0.040<br>0.040<br>0.040                                                                                                    | 20100 2010<br>2010 2010<br>2010<br>2010 2010<br>2010 2010<br>2010 2010<br>2010 2010<br>2010 2010<br>2010 2010<br>2010 2010<br>2010<br>2010 2010<br>2010<br>20                                                                                                    | (N.         (5.1176)           (A.C.4.         (5.1176)           (A.C.4.         (5.1176)           (A.C.4                                                                                                    | 8-4 8014100<br>Cop + 1 Abb = 0<br>Cop + 1 Abb = 1<br>Cop + 1 Abb = 1<br>Song + 1 Abb = 5<br>Cop + 10° Abb =<br>Song + 10° Abb =<br>Song + 10° Abb =                                                                                                    |
| stination<br>querer num<br>konstructure<br>10 al 40 0.<br>05 01 02 01 02 01<br>05 05 07 75 00<br>05 05 07 75 00<br>05 05 05 05<br>05 05 05 05<br>05 05 05<br>05 05 05<br>05 05 05<br>05 05 05<br>05 05 05<br>05 05 05<br>05 05 05<br>05 05 05<br>05 05 05<br>05 05 05<br>05 05 05<br>05 05 05<br>05 05 05<br>05 05 05<br>05 05 05<br>05 05 05<br>05 05 05<br>05 05 05<br>05 05 05<br>05 05 05<br>05 05 05<br>05 05 05<br>05 05 05<br>05 05<br>05 05<br>05 05<br>05 05<br>05 05<br>05 05<br>05 05<br>05 05<br>05 05<br>05 05<br>05 05<br>05 05<br>05 05<br>05 05<br>05<br>05 05<br>05<br>05<br>05<br>05<br>05<br>05<br>05<br>05<br>05<br>05<br>05<br>05<br>0                                                                                                    | prent: 30000 (\$0000)<br>henr: 1560048 (pr)<br>cen number: 256048 (pr)<br>cen number: 256048<br>1 L2 62 20 (00 (25 )<br>5 HT H1 60 (50 (50 )<br>5 HT H1 60 (50 (50 )<br>5 HT H1 60 (50 (50 )<br>5 HT H1 60 (50 )<br>5 HT 40 (7 2 / 3 /<br>5 HT 40 (7 2 / 3 /<br>5 HT 40 (7 2 /<br>5 HT 40 (7 2 /<br>5 HT 40 (7 2                                                                                                    | 1/2 The sequence number           (relative sequence           (relative sequence                                                                                                    | inumser) <br>inid s numero<br>its.s.s.s.s.<br>of states<br>of states<br>with the states<br>k imbour stude<br>k imbour stude<br>decigin jkim<br>optimizes yeate<br>wystated etgin i | 1100<br>ntt<br>ntj<br>rott<br>sot<br>sot<br>sot<br>sot<br>sot<br>sot<br>sot | 0.000<br>0.000<br>0.0000<br>0.0000<br>0.0000<br>0.0000<br>0.000000 | 20100 2010<br>2010 2010<br>2010<br>2010 2010<br>2010 2010<br>2010 2010<br>2010 2010<br>2010 2010<br>2010 2010<br>2010 2010<br>2010<br>2010 2010<br>2010<br>20                                                                                                    | 28         (1.117)           (ACK         (2.117)           (ACK         (2.117)           (ACK         (2.117)           (ACK         (2.117)           (ACK         (2.117)           (ACK         (2.117)           (ACK         (2.117)           (ACK)         (2.117)           (ACK)         (2.117)           (ACK)         (2.117)           (ACK)         (2.117)           (ACK)         (2.117)           (ACK)         (2.117)           (ACK)         (2.117)                                                                                                    | 8                                                                                                    |
| ertaxilae<br>queser num<br>lest sequen<br>lest sequen<br>lest sequen<br>les of 45 00<br>00 41 45 00<br>00 41 50 00<br>00 5 65 57 67<br>65 65 67 67<br>65 65 65 67<br>77 78 79 77<br>78 79 77<br>78 78 79 77<br>78 78 79 77<br>78 78 79 77<br>78 78 79 77<br>78 78 79 77<br>78 78 79 77<br>78 78 79 77<br>78 78 79 77<br>78 78 79 77<br>78 78 79 77<br>78 78 79 77<br>78 78 79 77<br>78 78 79 77<br>78 78 79 77<br>78 78 79 77<br>78 78 78 77<br>78 78 78 77<br>78 78 78 77<br>78 78 78 77<br>78 78 78 77<br>78 78 78 77<br>78 78 78 77<br>78 78 78 77                                                                                                    | pment: 50000 (\$0000)<br>even: 1050048 (rn<br>comunicat: 246/384<br>14 municat: 246/384<br>15 municat: 246/384<br>15 municat: 246/384<br>16 municat: 246/384<br>17 municat: 246/384<br>18 municat: 246/384<br>18 municat:                                                                                                    | 1/2 The sequence number           (relative sequence           (relative sequence                                                                                                    | numser) <br>irid 's numero<br>-18.8                                                                                                    | 1<br>PST<br>PST<br>PST<br>PST<br>PST<br>PST<br>PST<br>PST<br>PST<br>PST     | 6.000<br>6.00<br>6.00<br>6.00<br>6.00<br>6.00<br>6.00<br>6.0                                                                                                    | Sector         Sector         Sector<                                                                                                    | (N.         (5.1176)           (A.C.4.         (5.1176)           (A.C.4.         (5.1176)           (A.C.4                                                                                                    | 8-4 - 61440<br>9-4 - 1 Ada - 1<br>9-4 - 1 Ada - 1<br>9-4 - 1 Ada - 1<br>9-4 - 1 Ada - 1<br>9-4 - 1 Ada - 1<br>9-4 - 1071 Ada - 1<br>9-4 - 1071 Ada - 1<br>9-5 - 1071 Ada - 1<br>9-5 - 1071 Ada - 1<br>9-5 - 10 |

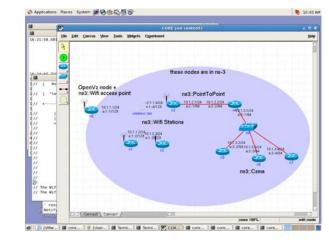

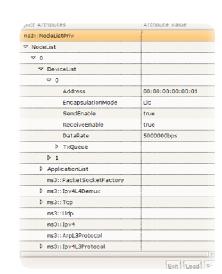

ns-3 is a free, open source software project building and maintaining a discrete-event network simulator for research and education

#### **Technical goals:**

- Build and maintain a simulation core aligned with the needs of the research community
- Help to improve the technical rigor of network simulation practice

# **GENI meeting goals**

- ns-3 may be of interest to GENI researchers
- ns-3 and GENI are working on similar issues of experimentation workflow
- Several ns-3 events at GENI
  - Control Frameworks WG talk
  - -Experimentation Services WG talk
  - -ns-3 Tutorial, Thursday 3-6pm
  - -ns-3 developers meeting, Friday
    - http://www.nsnam.org/wiki/

#### ns-3 themes

ns-3

- Research and education focus
  - Build and maintain simulation core, integrate models developed by other researchers
  - Support research-driven workflows
- Open source development model
  - -Research community maintains the models
- Leverage available tools and models

   Write programs to work together
- Enforce core coding/testing standards

## **Test and Evaluation Options**

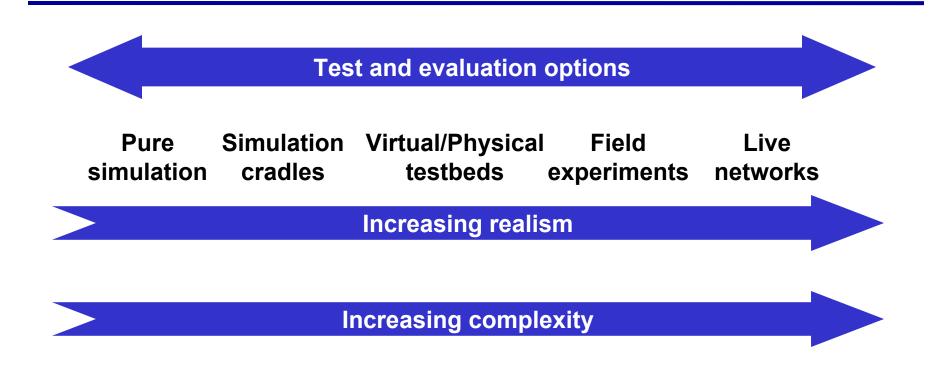

#### Can we develop tools to span this space?

## **Simulators can complement testbeds**

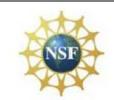

Research Agenda to Experiments to Infrastructure

- Research agenda
  - Identifies fundamental questions
  - Drives a set of experiments to validate theories and models
- Experiments & requirements
  - Drives what infrastructure and facilities are needed
- Infrastructure could range from

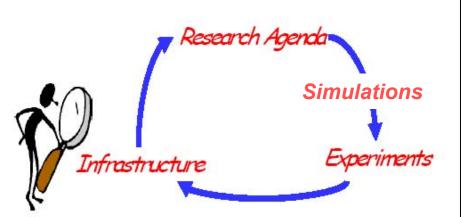

- Existing Internet, existing testbeds, federation of testbeds, something brand new (from small to large), federation of all of the above, to federation with international efforts
- No pre-ordained outcome
- Source: NSF GENI project: http://www.geni.net/docs/GENIOvrvw092908.pdf GENI Eng. Conf., Nov. 2010

## **Simulation Cradles**

• Existing: Network Simulation Cradle (Jansen and Westphal)

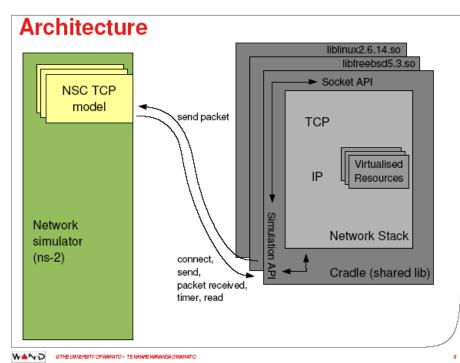

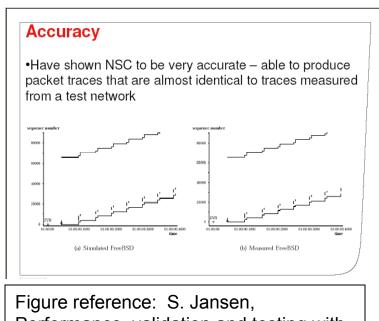

Performance, validation and testing with the Network Simulation Cradle. MASCOTS 2006.

• In development: Full Linux kernel integration, direct code execution environment

GENI Eng. Conf., Nov. 2010

ns-3

# **Virtual Machine integration**

• Several efforts aimed at blending lightweight virtual machines with ns-3

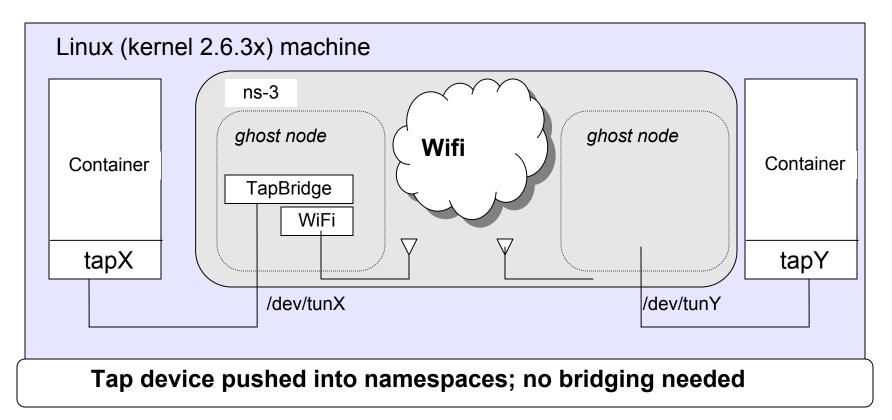

## **Example: ORBIT and ns-3**

 Support for use of Rutgers WINLAB ORBIT radio grid

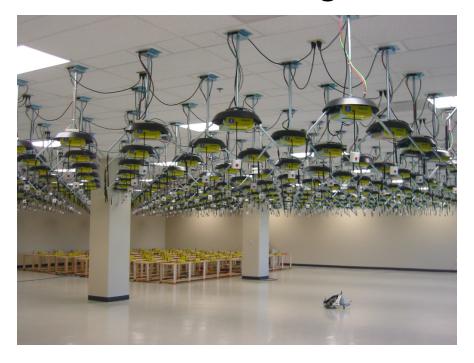

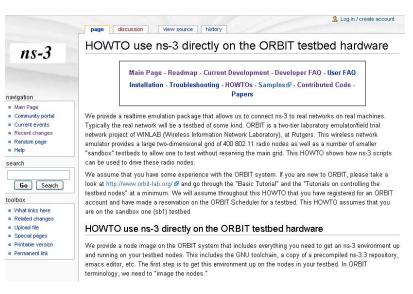

# **Relationship to ns-2**

- Decided that we did not have resources to maintain backward compatibility with ns-2

   OTcl and split-implementation models
   Different level of abstraction
- Continuing to maintain ns-2 and nam
  - Possible to construct hybrid simulations
- Several models already ported to ns-3
  - Random number generators, OLSR, error models, recent WiFi Phy models

## **Frameworks for ns-3**

- NSF CISE Community Research Infrastructure
  - University of Washington (Tom Henderson), Georgia Tech (George Riley), Bucknell Univ. (Felipe Perrone)

- Project timeline: 2010-14

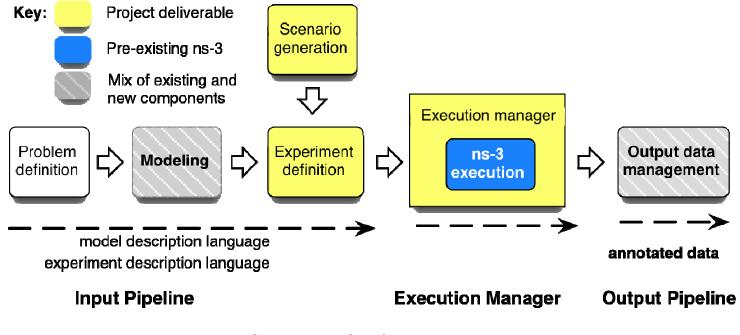

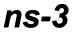

GENI Eng. Conf., Nov. 2010

## ns-3 and Google Summer of Code

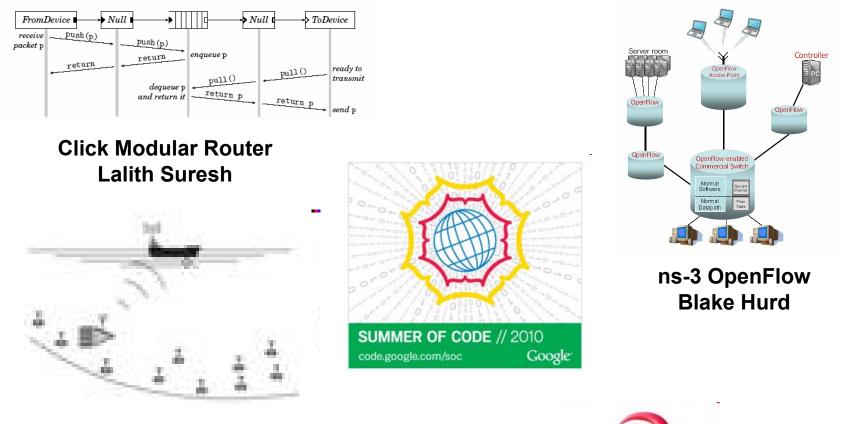

Underwater Acoustic Networking Andrea Sacco

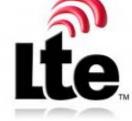

ns-3 LTE Giuseppe Piro

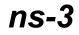

## **Acknowledgment of support**

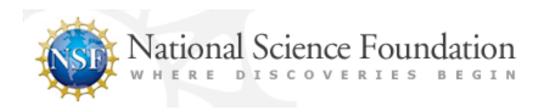

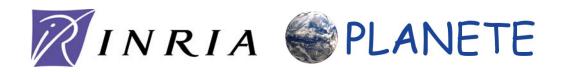

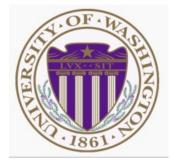

ns-3

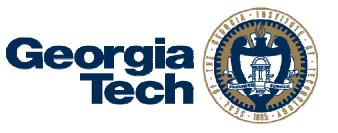

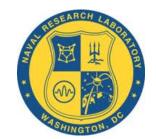

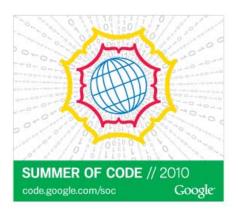

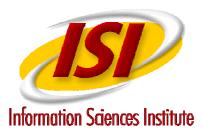

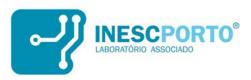